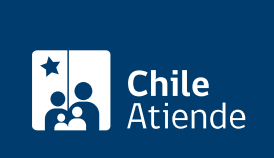

Información proporcionada por Fondo Nacional de Salud

# Incorporación de venta de bonos electrónicos

Última actualización: 02 febrero, 2023

## Descripción

Una vez suscrito el convenio de la Modalidad de Libre Elección (MLE), las entidades, y los y las profesionales pueden suscribir un convenio con el proveedor externo autorizado por el Fondo Nacional de Salud (Fonasa) para la emisión electrónica de bonos de atención de salud.

Revise más información sobre:

- o [Inscripción de profesionales en la Modalidad de Libre Elección \(MLE\) de Fonasa.](/var/www/chileatiende/public/fichas/6178-inscripcion-de-profesionales-en-la-modalidad-de-libre-eleccion-mle-de-fonasa)
- o [Inscripción de entidades de la salud en la Modalidad de Libre Elección \(MLE\) de Fonasa](/var/www/chileatiende/public/fichas/64272-inscripcion-de-entidades-de-la-salud-en-la-modalidad-de-libre-eleccion-mle-de-fonasa).

El trámite se puede realizar durante todo el año en el sitio web (solo para personas naturales) y en las oficinas del Fonasa (personas naturales y jurídicas).

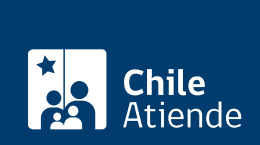

### ¿A quién está dirigido?

Entidades que mantienen vigente un convenio en la Modalidad de Libre Elección (MLE) de Fonasa:

Sociedades Anónimas (SA), Sociedades en Comandita (simple o por acciones), Sociedades de Responsabilidad Limitada (SRL), Empresas Individuales de Responsabilidad Limitada (EIRL), mutuales de seguridad, corporaciones, fundaciones, sociedades de hecho, sociedad de SpA, entre otras entidades.

Profesionales que mantienen vigente un convenio en la Modalidad de Libre Elección (MLE) de Fonasa:

- Médicos cirujanos.
- Matrones y matronas.
- Tecnólogos y tecnólogas médicos.
- Químicos farmacéuticos.
- Kinesiólogos y kinesiólogas.
- Cirujanos y cirujanas dentista.
- Enfermeros matrones y enfermeras matronas.
- Fonoaudiólogos y fonoaudiólogas.
- Enfermeros y enfermeras.
- Psicólogos y psicólogas.
- Nutricionistas.
- Protesistas chilenos o extranjeros.

#### ¿Qué necesito para hacer el trámite?

- Mantener vigente un convenio en la Modalidad de Libre Elección de Fonasa.
- Tener actualizados los antecedentes, y si procede de la especialidad y/o mención.
- [ClaveÚnica](/var/www/chileatiende/public/fichas/11331-obtener-la-clave-unica) para realizar el trámite en el sitio web de Fonasa.

¿Cuál es el costo del trámite?

No tiene costo.

¿Cómo y dónde hago el trámite?

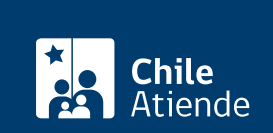

Importante : solo pueden realizar el trámite en línea los y las profesionales (personas naturales) que mantienen un convenio vigente en la Modalidad de Libre Elección (MLE) de Fonasa.

- 1. Haga clic en "ir al trámite en línea".
- 2. Una vez en el sitio web de Fonasa, haga clic en "iniciar sesión".
- 3. Complete su RUN y ClaveÚnica, y haga clic en "continuar". Si no la tiene, [solicítela.](/var/www/chileatiende/public/fichas/11331-obtener-la-clave-unica)
- 4. Complete el RUT del prestador, el RUT del o de la representante legal, valide el código captcha, y haga clic en "buscar prestador".
- 5. Indique el correo electrónico donde desea recibir la respuesta.
- 6. Seleccione las direcciones a las cuales desea solicitar la venta de bonos electrónicos y los proveedores con los cuales desea acordar la emisión de los bonos.
- 7. Haga clic en "enviar solicitud".
- 8. Como resultado del trámite, habrá solicitado la incorporación de venta de bonos electrónicos, cuya respuesta obtendrá en un plazo máximo de dos días hábiles.

Importante :

- El proveedor se contactará con el prestador en un plazo máximo de 10 días corridos.
- En caso de consultas sobre el proceso, escriba al correo electrónico [canalprestador@fonasa.cl.](mailto:canalprestador@fonasa.cl)

#### En oficina:

- 1. Diríjase a una [oficina del Fondo Nacional de Salud \(Fonasa\).](https://www.fonasa.cl/sites/fonasa/beneficiarios/tramites/sucursales)
- 2. Explique el motivo de su visita: solicitar la incorporación de venta de bonos electrónicos.
- 3. Como resultado del trámite, habrá solicitado la incorporación de venta de bonos electrónicos, cuya respuesta obtendrá en un plazo máximo de dos días hábiles.

Importante :

- El proveedor se contactará con el prestador en un plazo máximo de 10 días corridos.
- En caso de consultas sobre el proceso, escriba al correo electrónico: [canalprestador@fonasa.cl](mailto:canalprestador@fonasa.cl).

Link de trámite en línea:

<https://www.chileatiende.gob.cl/fichas/85585-incorporacion-de-venta-de-bonos-electronicos>